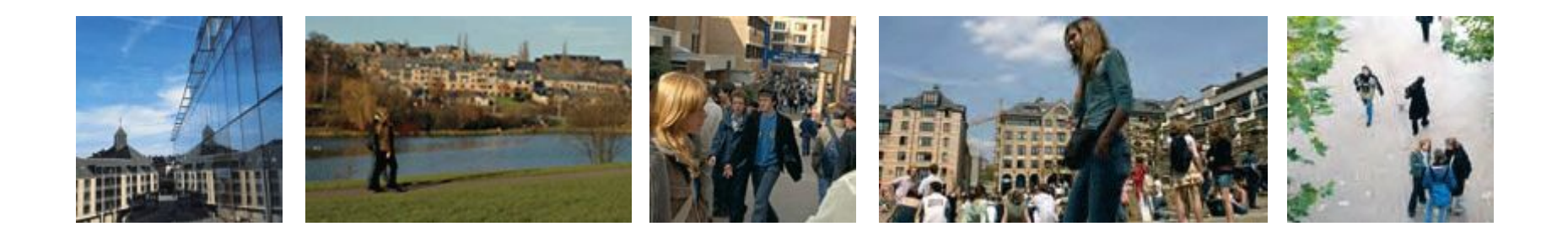

# Master 120 en Biologie des Organismes et Ecologie

Prof. Frederik De Laender [frederik.delaender@unamur.be](mailto:frederik.delaender@unamur.be)

Prof. Hans Van Dyck [hans.vandyck@uclouvain.be](mailto:hans.vandyck@uclouvain.be)

Prof. Renate Wesselingh [renate.wesselingh@uclouvain.be](mailto:renate.wesselingh@uclouvain.be)

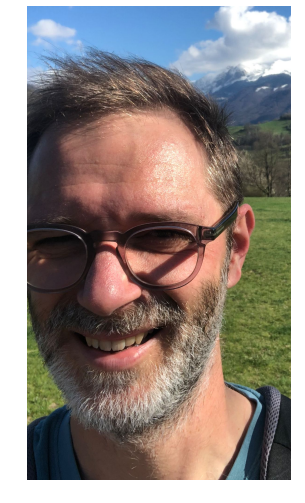

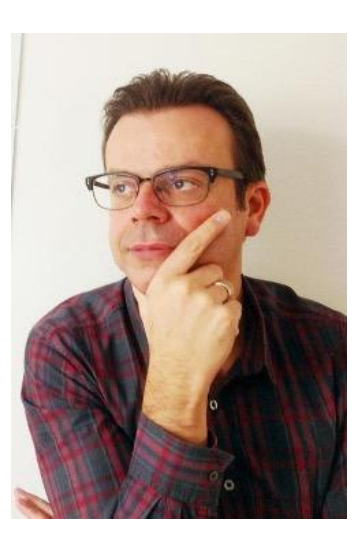

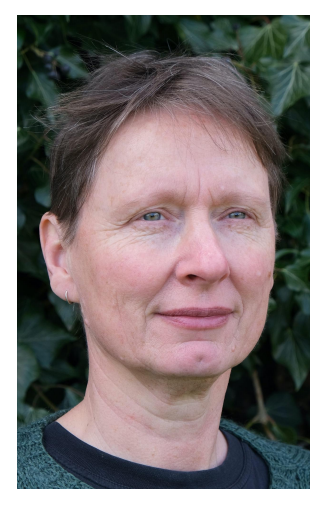

<https://uclouvain.be/prog-2023-boe2m>

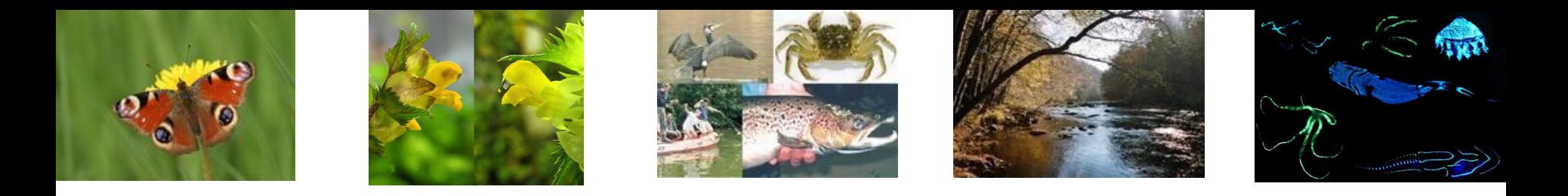

- Formation organisée conjointement par l'UCLouvain (université de référence) et l'UNamur
- Écologie terrestre et marine (UCLouvain)
- Écologie aquatique (UNamur)
- Gestion d'information

# finalité approfondie

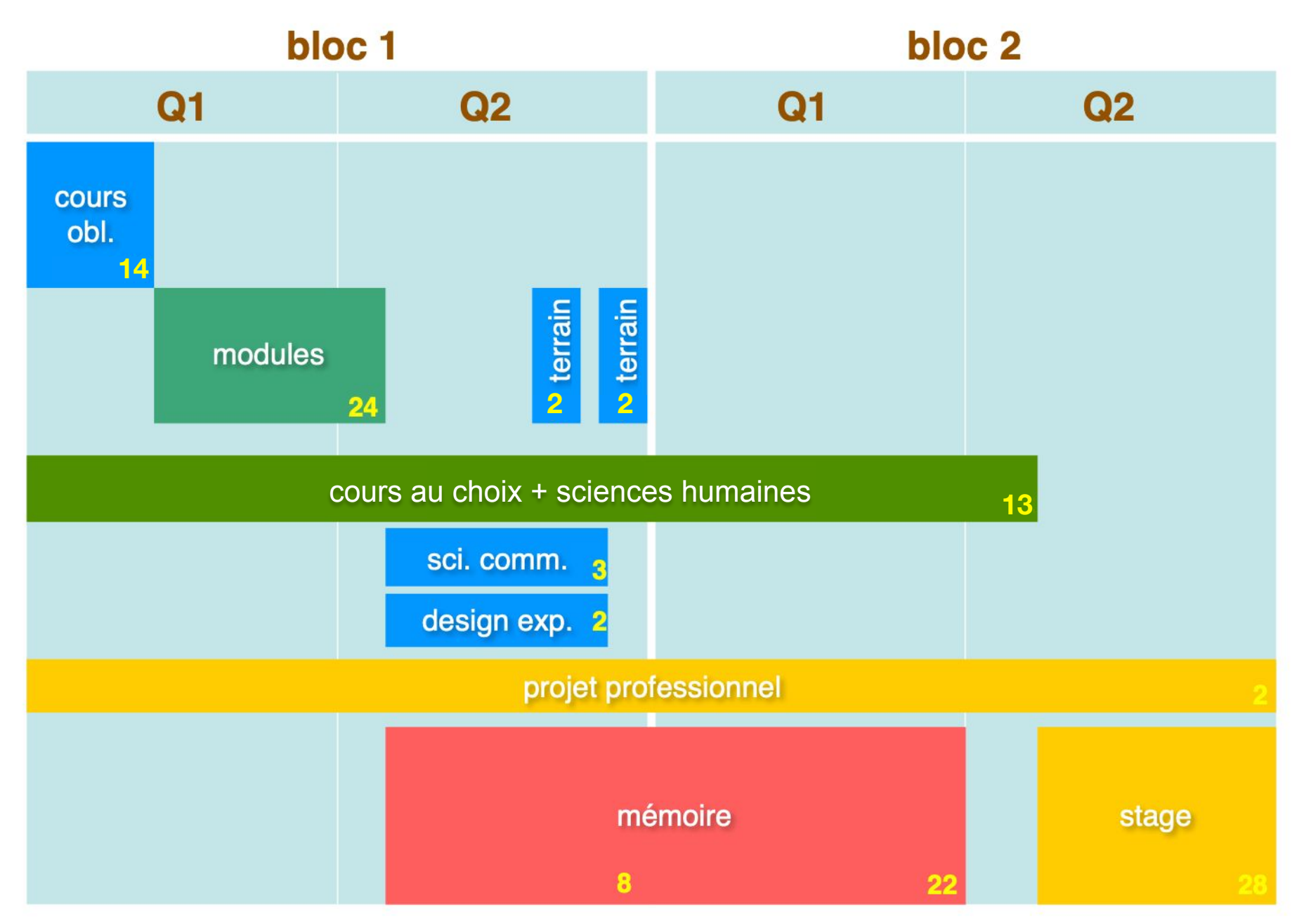

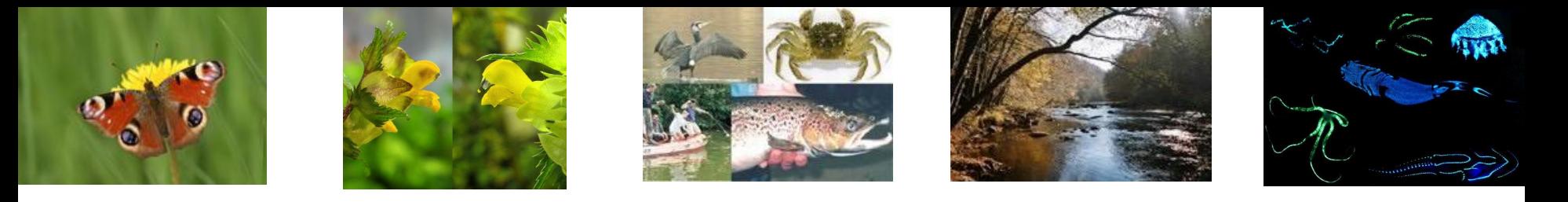

## Exemples de stages

- Partenariats existants, initiative personnelle de l'étudiant, stages précédents
- En Belgique, en Europe, sur un autre continent
- Dans une université ou institut, dans des compagnies privées ou publiques, dans des associations, etc.
- En Belgique : Ardennes et Gaume, SPW Direction de la Nature et de l'Eau, SPW Direction du Milieu Forestier, Contrat de Rivière Lesse, Natagora, …
- En Europe : Université d'Edimbourg, Université de Lausanne, University College London, Max Planck Institute, Parcs Naturels en France, …
- En dehors de l'Europe : University of California, Wildlife Conservation Society (Cameroun), Australian Institute of Marine Sciences, WWF Vietnam, Association Conseil Développement Durable Guadeloupe, …

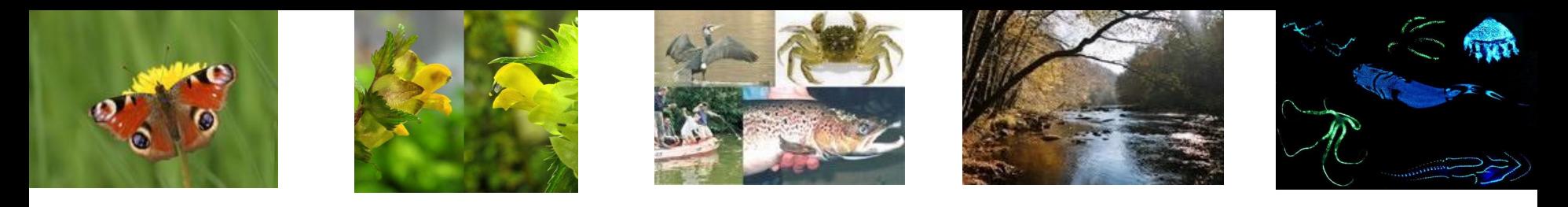

# Le projet professionnel (LBOE2241)

- LE métier de biologiste n'existe pas
- Beaucoup de possibilités, mais il faut se préparer
- Ma vie professionnelle : Quelle direction ?
	- Mes intéresses ?
	- Les métiers y associés ?
	- Les compétences et connaissances nécessaires ?
- Cours commence en Bloc 1, validation des 2 crédits à la fin du Bloc 2

# finalité didactique  $\rightarrow$  séance d'info spécifique (ADE)

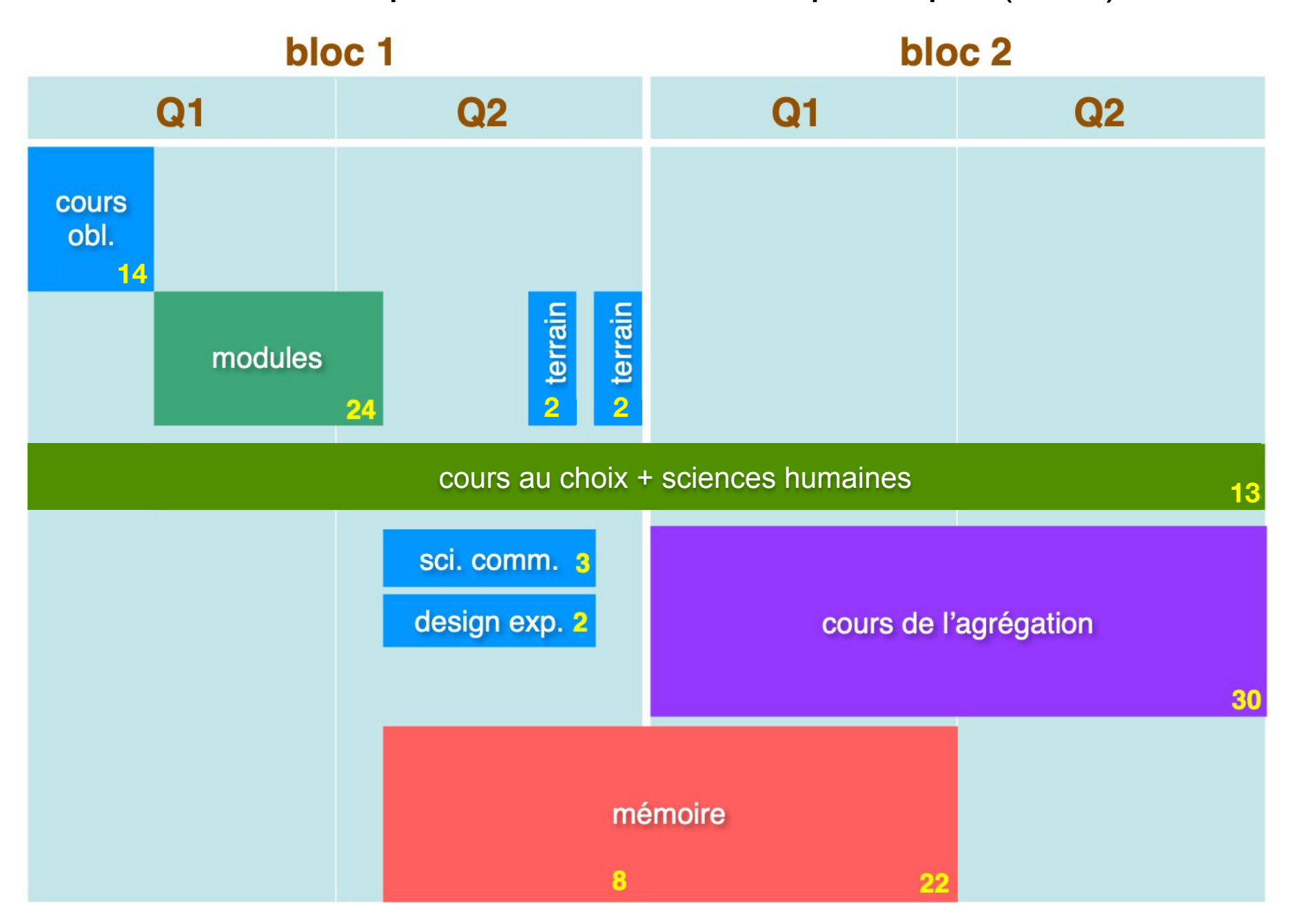

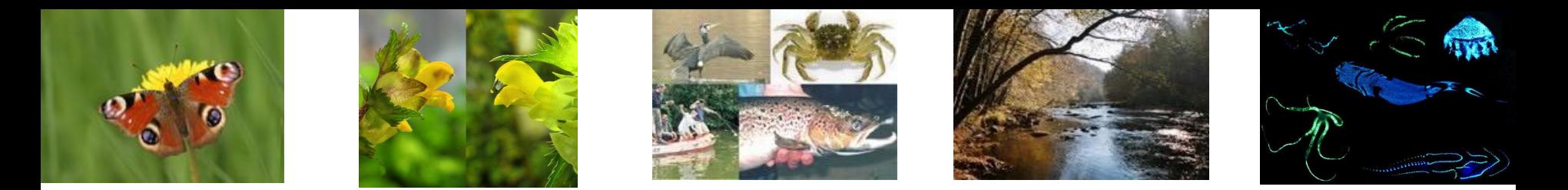

## Où trouver les informations ?

- informations générales  $\rightarrow$  Moodle BOE2M <https://moodle.uclouvain.be/course/view.php?id=4277>
- activité organisée par UCLouvain  $\rightarrow$  Moodle
	- Tous les cours donnés par les profs de l'UCLouvain
	- Initiation à la recherche & mémoire LBOE2197/2297
- activité organisée par UNamur  $\rightarrow$  WebCampus
	- Tous les cours donnés par les profs de l'UNamur
	- Stage de M2 (SBOEM240)
- Attention :
	- partage de documents
	- $\circ$  canal de communication profs  $\rightarrow$  étudiant

• Soyez en ordre avec vos comptes UCLouvain **ET** UNamur

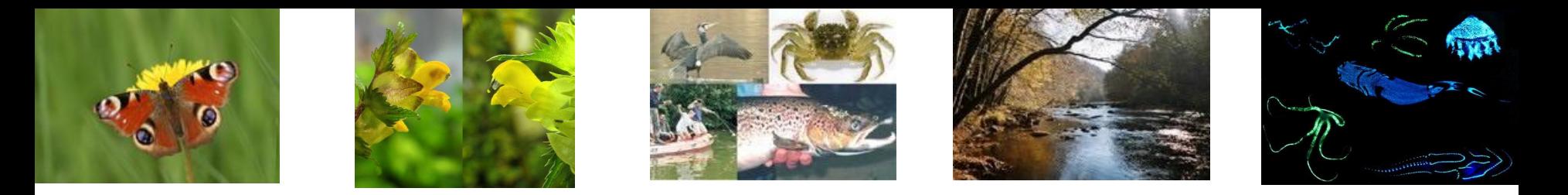

## Où trouver les horaires ?

- ADE: <http://horaire.uclouvain.be/direct/>login *etudiant*, mot de passe *student*, recherche sur « BOE2M » pour la première année de master
	- Horaire de cours
	- Horaire des examens
- Horaire détaillé lié à un cours (ordre de passage des défenses de stage, défenses de mémoire):
	- $\circ$  Si organisé par UCLouvain (mémoire)  $\rightarrow$  Moodle
	- $\circ$  Si organisé par UNamur (stage)  $\rightarrow$  WebCampus

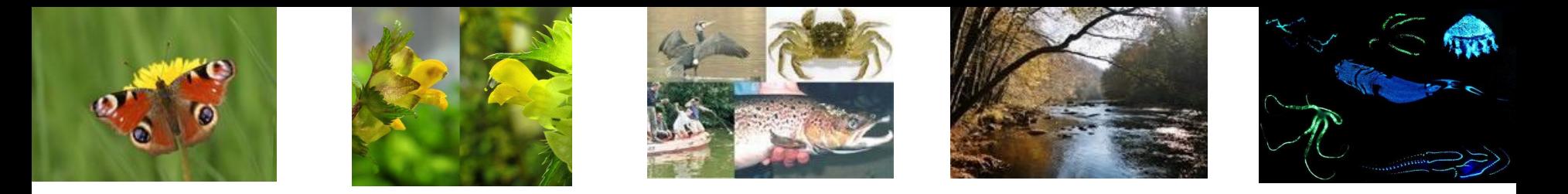

# Dans la pratique, quelques exemples :

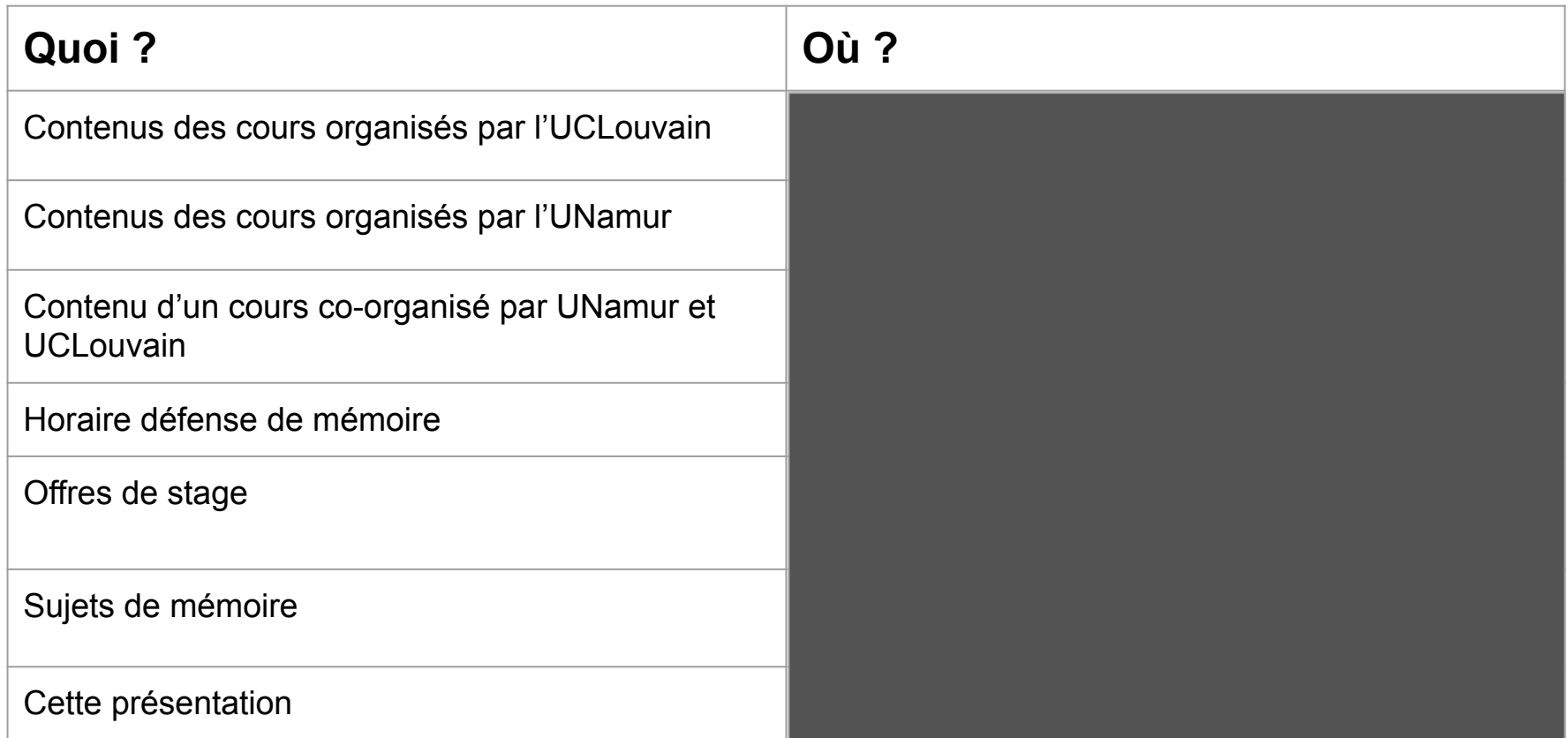

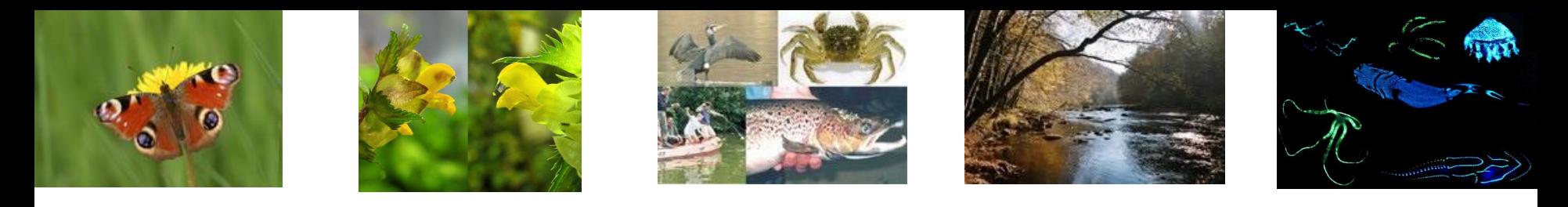

# PAE (Programme annuel de l'étudiant)

Il n'est pas nécessaire d'être inscrit officiellement avant de pouvoir commencer à suivre un cours, vous avez jusqu'au 30 septembre pour encoder votre PAE de cette année-ci.

Le master est un programme de 2 ans, il n'est pas nécessaire de réussir la première année pour pouvoir continuer avec le programme du M2, les cours non-réussis s'ajoutent automatiquement au PAE de l'année suivante.

Il n'y a pas de compensation de notes : pour obtenir le diplôme du master à la fin du M2, il faut en principe avoir réussi (au moins 10/20) toutes les unités d'enseignement.

Il y a un maximum officiel de 75 crédits par année. Les étudiants qui n'ont pas encore leur diplôme de bac sont limités à (60 – crédits bac restants) crédits dans leur PAE du master.

Un cours au choix non-suivi et non-présenté en M1 peut être remplacé par un autre cours au choix au début du M2.

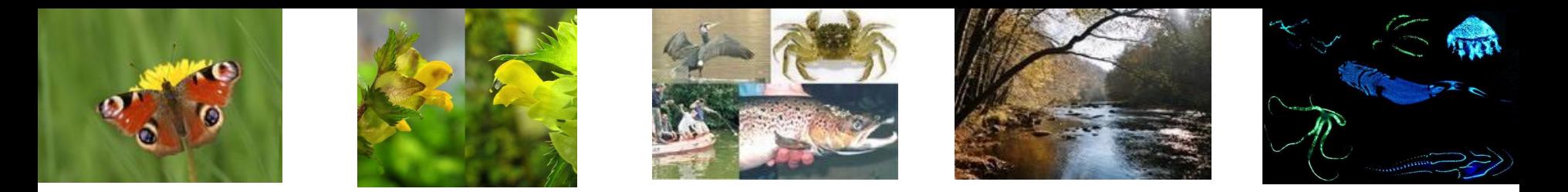

## Comment construire son PAE ?

#### <https://uclouvain.be/prog-2023-boe2m-programme>

Merci de remplir le fichier « BOE\_PAE\_Nom\_2023.xlsx » téléchargeable sur le site Moodle BOE2M

- pour vous aider à programmer les 2 années de votre master avant d'encoder le PAE dans votre dossier personnel
- pour aider le jury à valider votre PAE en connaissance de ce que vous pensez prendre en M2 (modules, cours au choix)

Merci d'envoyer le fichier rempli à [renate.wesselingh@uclouvain.be](mailto:renate.wesselingh@uclouvain.be) bien avant fin septembre pour avoir un retour

• le programme pour M2 indiqué dans le fichier n'est pas définitif, vous avez toujours la possibilité de le modifier au début du M2

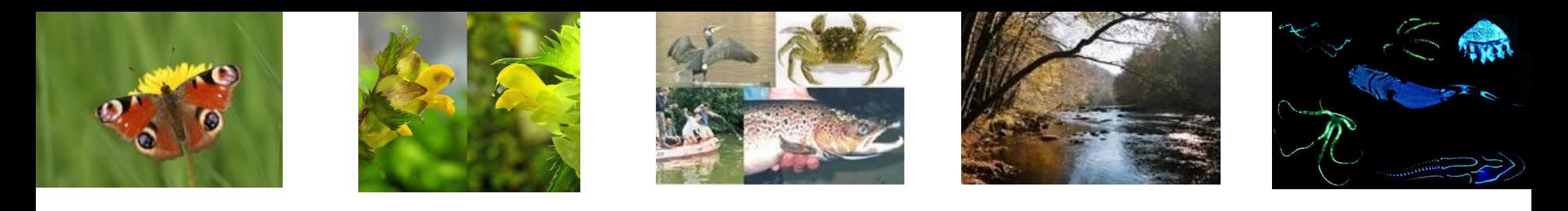

#### A noter

Stage de recherche **LBOE2240** : pas la même chose que le **projet professionnel LBOE2241** (géré par Murielle Guillaume, UNamur)

**LGEO1342A** ≠ LGEO1342 (deux sites Moodle différents !), mais vous pouvez suivre les séances planifiées de LGEO1342 quand votre horaire le permet.

Les **cours au choix « Biodiversité marine: expertise faune/flore (Roscoff)** »: il ne suffit pas de mettre le cours dans votre PAE, il faut soumettre sa candidature sur le site web de la Sorbonne pour pouvoir y participer !

<https://www.sb-roscoff.fr/fr/station-biologique-de-roscoff/enseignement-ete>

Si vous voulez suivre un de ces cours (et il faut s'assurer que ça ne pose pas de conflits avec le travail pour votre mémoire !), il faut postuler auprès de la Sorbonne en mars 2024, et si vous êtes acceptés pour 2024, vous pouvez ajouter le cours à votre PAE en septembre 2024, après avoir suivi le cours.

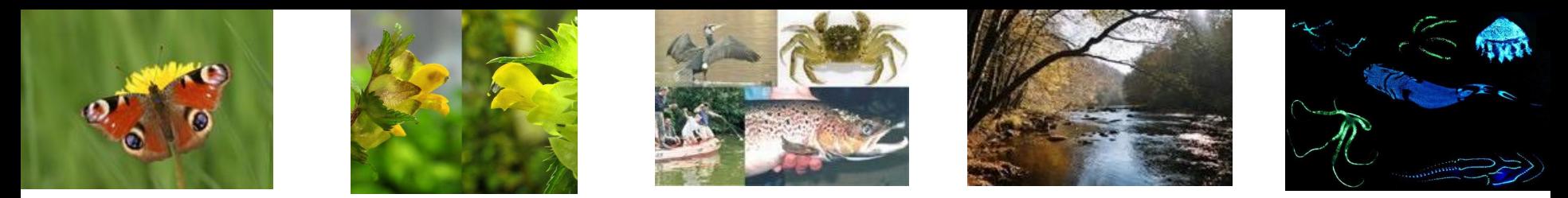

# Personnes responsables

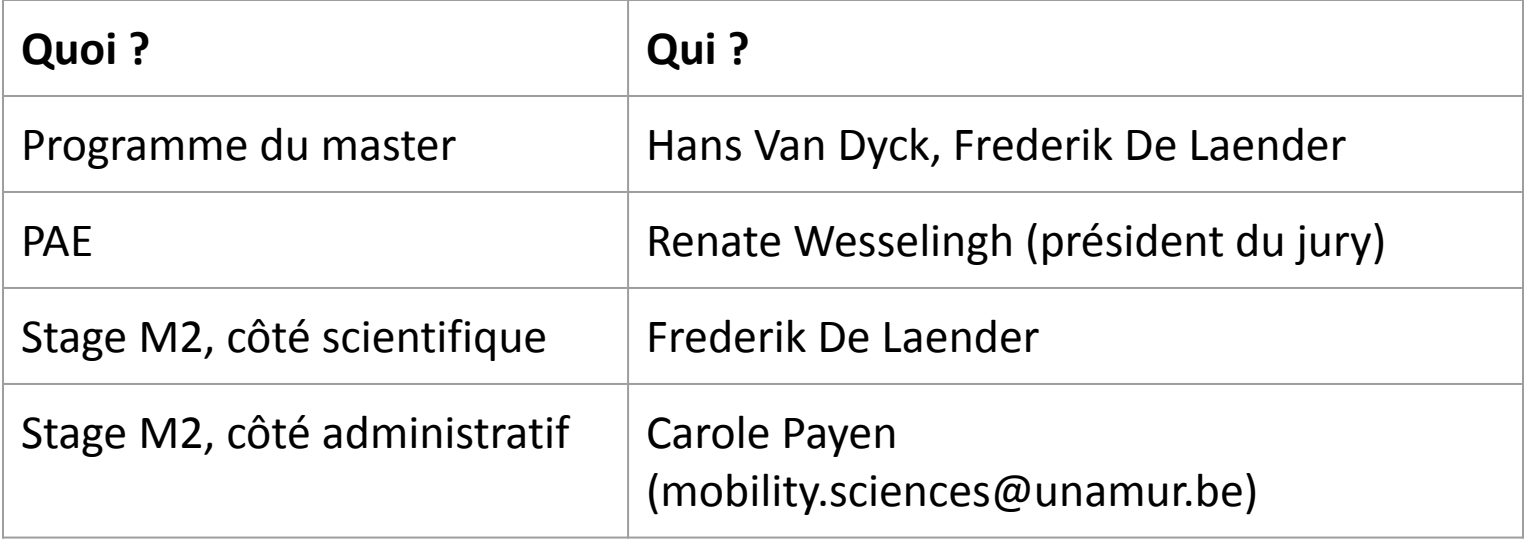

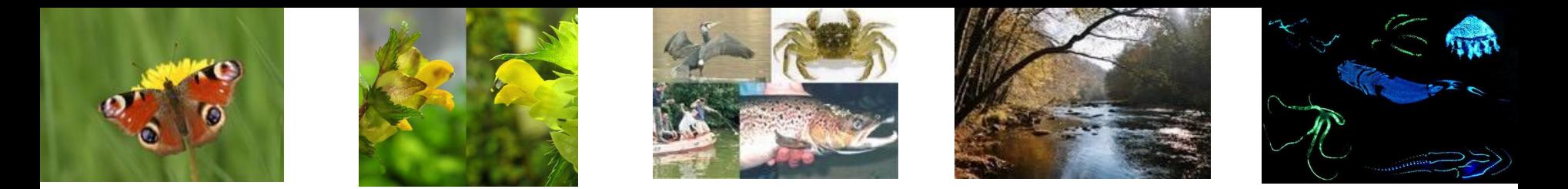

# Important: déroulement de l'attribution des sujets de mémoire

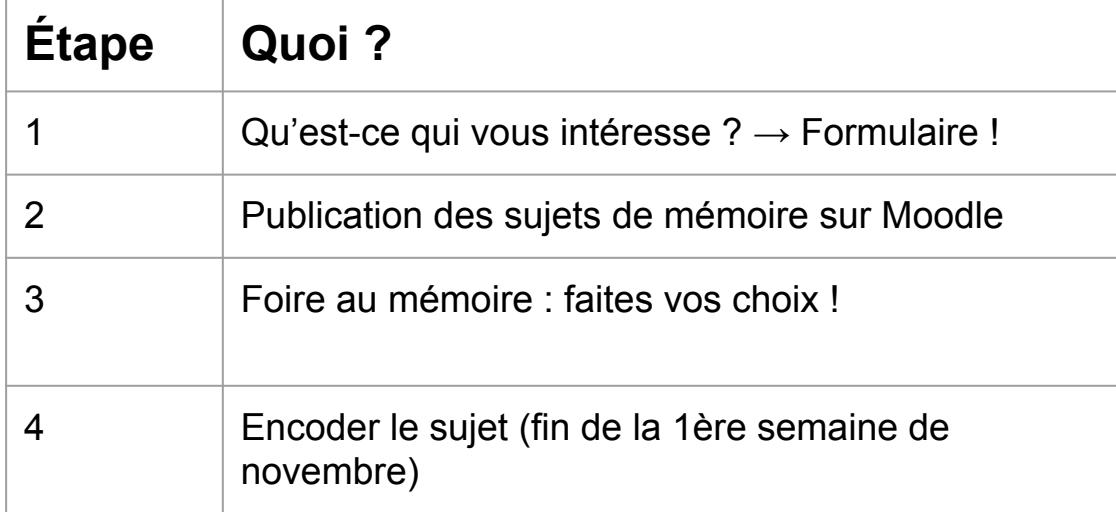

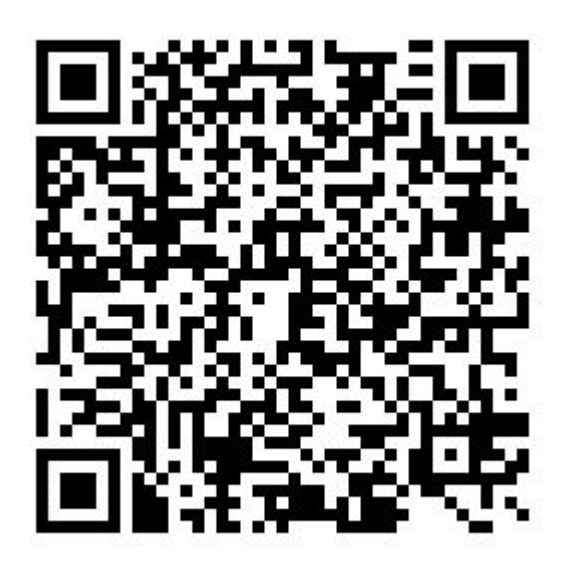

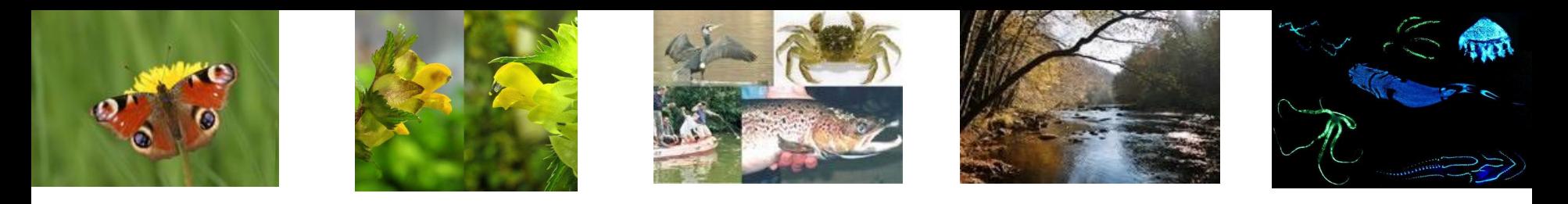

# Notre formation? Votre formation!

- Connaissances en écologie, évolution & conservation
- Compétences professionnelles (motivation, autonomie, collaboration, communication, gestion de temps, …)
- Bien-être

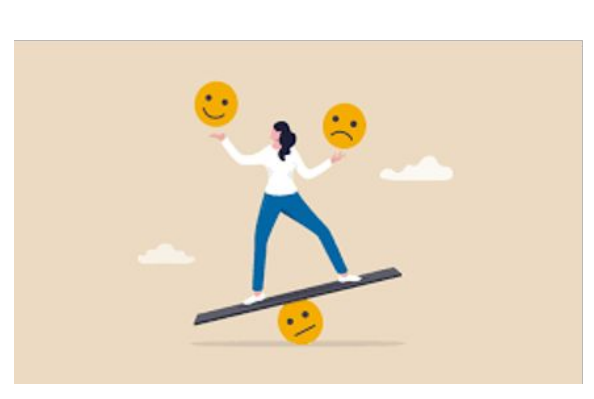

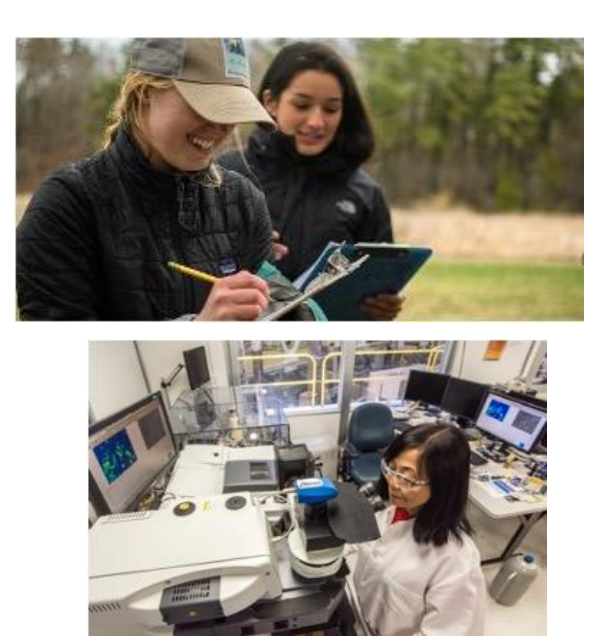

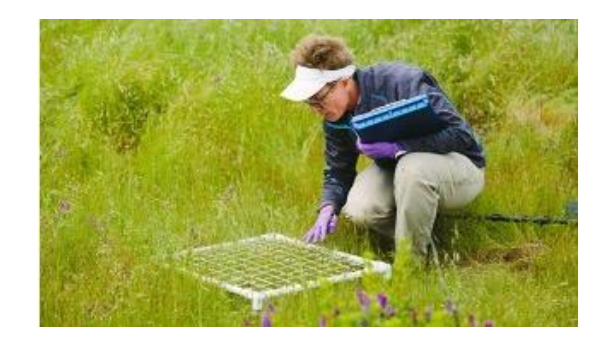

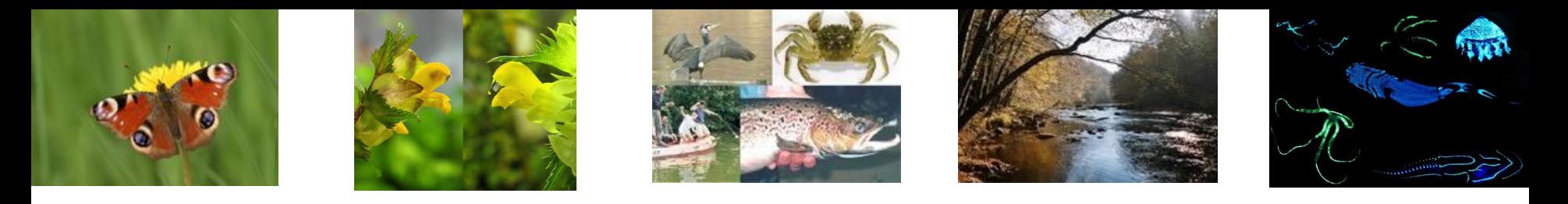

## Problème ou conflit personnel?

- Essayer à gérer toi-même (avec le titulaire du cours)
- Contacter Pr. Frederik De Laender (Unamur) ou Pr. Hans Van Dyck (UCLouvain)
- Contacter notre médiateur/conseiller de confiance: Pr. Em. André Lejeune (UCLouvain, [andre.lejeune@uclouvain.be\)](mailto:andre.lejeune@uclouvain.be)

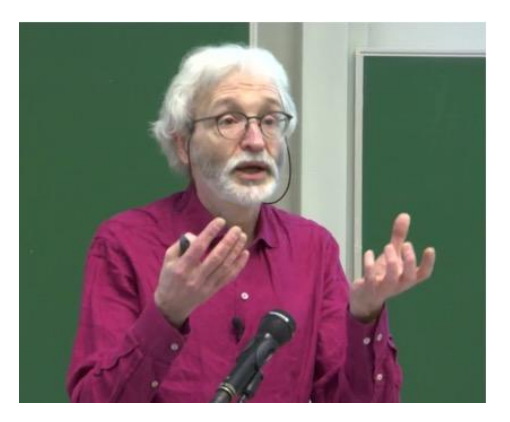

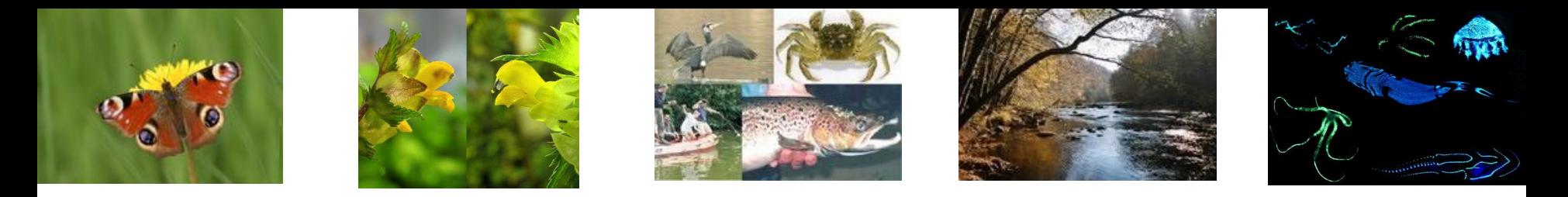

Objectifs : former des scientifiques professionnels de haut niveau dans les domaines de la biologie environnementale au sens large, afin de développer une expertise et d'apporter des solutions face aux changements globaux.

Les grands thèmes abordés sont par exemple : la perte de biodiversité, l'évolution et l'adaptation des espèces, les crises alimentaires, les changements climatiques, l'évolution des maladies infectieuses, le développement durable, la gestion des ressources naturelles, les pollutions aiguës et chroniques, l'acidification des océans,...

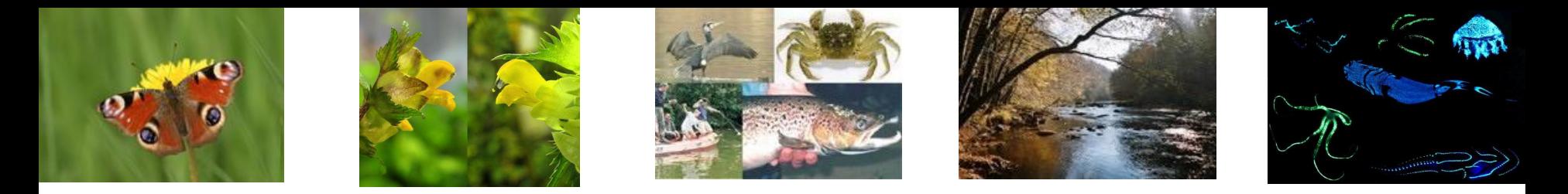

Objectifs : former des scientifiques professionnels de haut niveau dans les domaines de la biologie environnementale au sens large, afin de développer une expertise et d'apporter des solutions face aux changements globaux.

Techniques modernes de biologie moléculaire

- Biologie comparative : un grand nombre d'espèces sont étudiées
- Biologie intégrative : tous les niveaux biologiques sont intégrés (du gène aux écosystèmes)
- Evolution : les études sont placées dans une perspective temporelle d'évolution

#### Ecologie de terrain

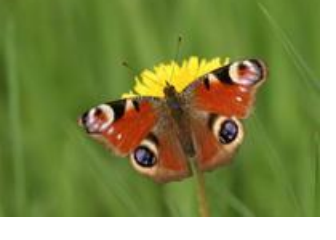

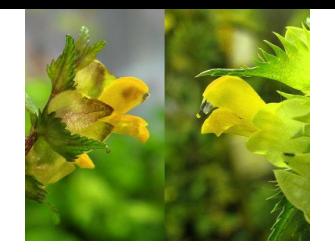

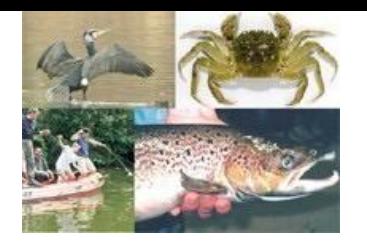

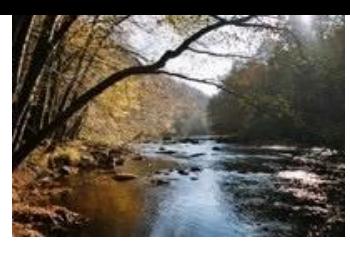

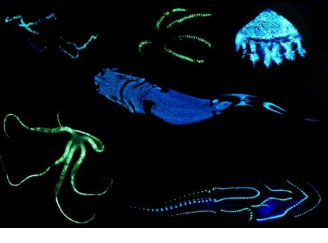

- Universités
- **Enseignement**
- Secteur public
- Associations et ONGs
- Secteur privé « BioEco »
- Secteur privé « BioMed »

Grande diversité : chemins personnalisés

#### **Exemples d'emplois :**

- Chercheur à l'université (doctorat ou non)
- Chercheur dans des centres de recherches publics (ex: CRP Luxembourg)
- Enseignant dans le secondaire et en haute école
- Éco-conseiller pour une commune
- Autres administrations
- Eco-pédagogue (ex: Cercle des Naturalistes de Belgique)
- Expert scientifique (ex: Natagora)
- Consultance en environnement (ex: Albemarle)
- Expert en écotoxicologie REACH (ex: ISSeP)
- Bureaux d'étude (ex: CSD Ingenieurs Conseils SA)
- Environmental Risk Assessment (ex: Ram-Ses)
- R&D biotechnologie (ex: Diagenode)
- Assurance Qualité (ex: GSK)
- Biostatistique (ex: BluePoint)
- …

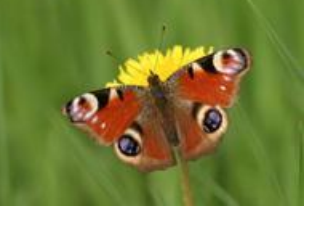

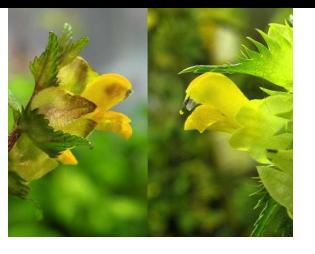

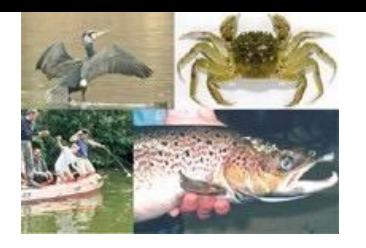

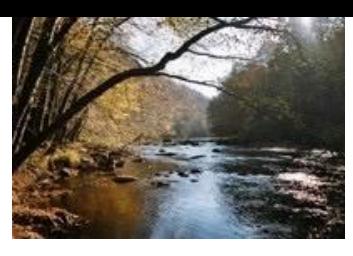

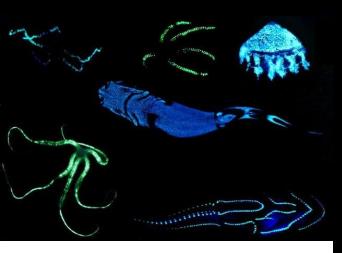

# Quelques caractéristiques :

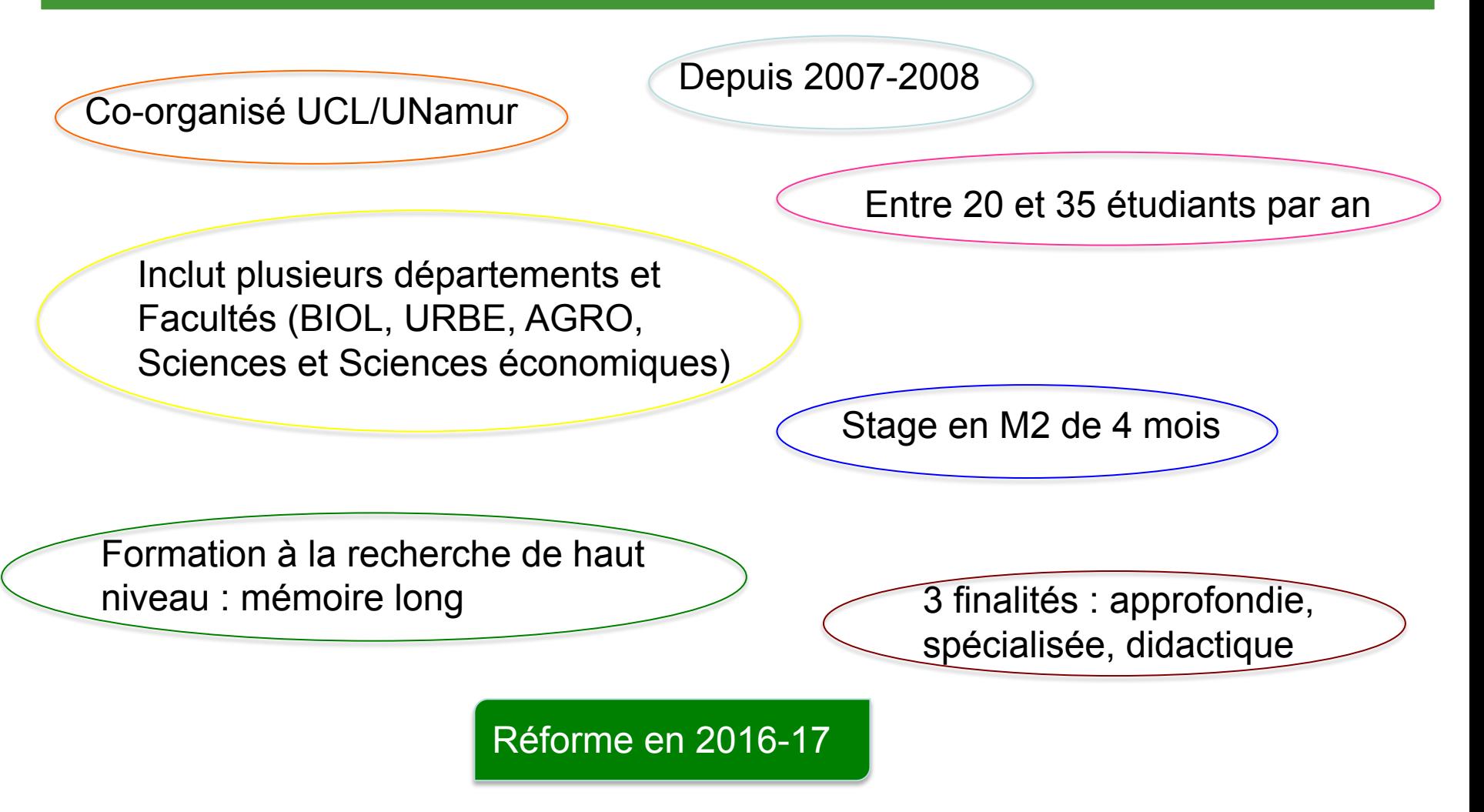